# AC AppCode Swift execution of your bright ideas

## **Key Facts**

AppCode is a professional iOS/OS X IDE built on IntelliJ Platform. It helps developers create outstanding apps for Apple devices such as Macs, iPhones and iPads.

# **Key Benefits**

In the finest tradition of JetBrains IDEs, AppCode's biggest strengths are advanced code analysis routines and a smart editor enabling intelligent code completion, powerful refactorings, auto-import, one-click code navigation, automatic code formatting, and many more productivityboosting features. This, along with transparent integration with Xcode, smart actions for CocoaPods and support for multiple languages, makes AppCode a powerful working tool-not only for professional iOS developers but also for those just joining their ever-growing camp.

# **Key features**

- Full Xcode interoperability just open and create Xcode projects from AppCode. The latest Xcode is supported.
- Smart automatic actions for CocoaPods, a popular Objective-C library manager.
- Support for Objective-C, C, C++ (including C+11 and libc+), Swift, HTML, JavaScript, XML, and CSS.
- Finest coding assistance and safe automated refactorings.

- Code analysis to keep a watchful eye on the quality of your code, with on-the-fly quick-fixed available.
- Integrated graphical debugger over LLDB.
- Integrated UI Designer and support of the Reveal app (via a plugin).
- Running and debugging iOS applications on a device or in a simulator.

- Visual unit test runner for OCUnit. XCTest. Kiwi and Google Test, as well as many code generation features for writing unit tests.
- Integration with many popular Version Control Systems, with a unified UI for Git. SVN. Mercurial. Perforce and CVS.

# System requirements

- OS X 10.9 or higher
- Xcode 6.4 or higher
- 2 GB RAM recommended
- 200 MB hard disk space + at least 200 MB for caches.

### **Headquarters**

and International Sales

JetBrains s.r.o. Na hřebenech II 1718/10, 14000 Prague 4 **Czech Republic** Tel: +420 241 72 2501 Fax: +420 241 72 2540

### sales@jetbrains.com

### Americas Sales:

Fast Coast 10 Lake Center Dr #203 Marlton, NJ 08053 Toll free: +1 888 672 1076 Phone: +1 609 714 7883 Fax: +1 866 838 6784

sales.us@jetbrains.com

### West Coast 989 East Hillsdale Blvd. Suite 200 Foster City, CA 94404 Toll free: +1 888 672 1076 Phone: +1 650 413 9887 Fax: +1 866 838 6784

jetbrains.com/objc

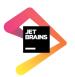